# lecture 14: Corybantic and Athens: conflict resolution by voting

5590: software defined networking

anduo wang, Temple University TTLMAN 401B, R 17:30-20:00

## Corybantic

## SDN promises vigorous innovation

#### the problem of independent controller modules

- manage different aspects of the network
- competing for resources

#### Corybantic approach

- modular composition
- coordinate between the modules to maximize the overall value
  - each module optimizes its local objective functions

## Corybantic approach

## SDN relies on reliable, scalable, and efficient controller software

- arbitrarily complex, central controller

#### modularity

- to build, maintain, extend

#### challenge — inter-module interface

- -as narrow as possible
- expose sufficient information about local objectives and policies

#### goal: controllers collaborate through Corybantic

- maximize system-wide objectives

Corybantic vs Pyretic

modular composition

conflict resolution

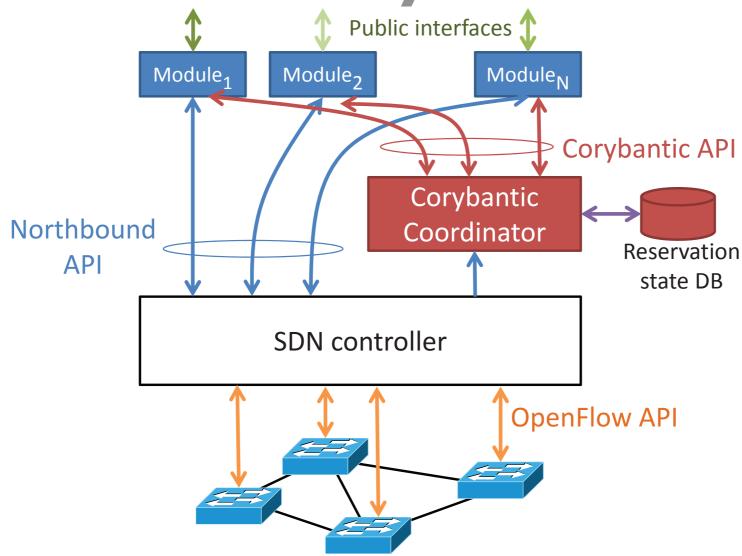

#### Pyretic

better ways of getting the network to do ...

#### Corybantic

- deciding what to do

## Corybantic approach

#### modules express local objectives

- using a single currency

#### sidestep hard problems

- converts a multi-objective problem into a single-objective one
- use heuristic, iterations to improve allocation decision aims at adapting to new demands
  - -NOT to converge to an optimal solution

## Corybantic overview

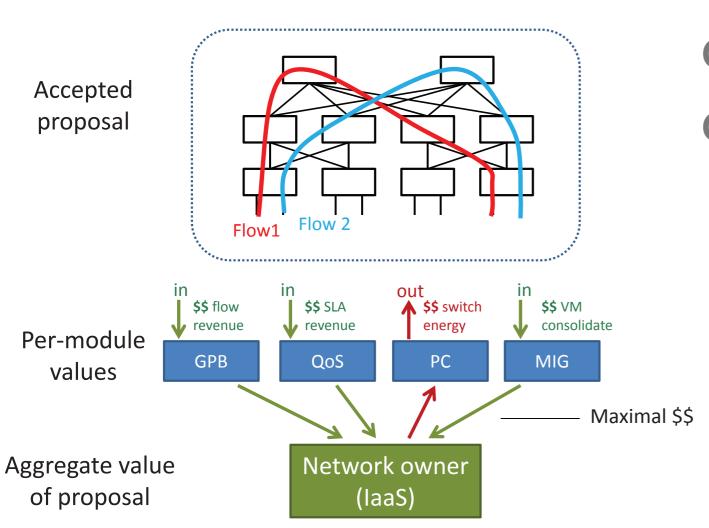

## I. modules propose change in a common currency

- express module objective as virtual subset topology
  - a graph of resources including links and switches

## Corybantic overview

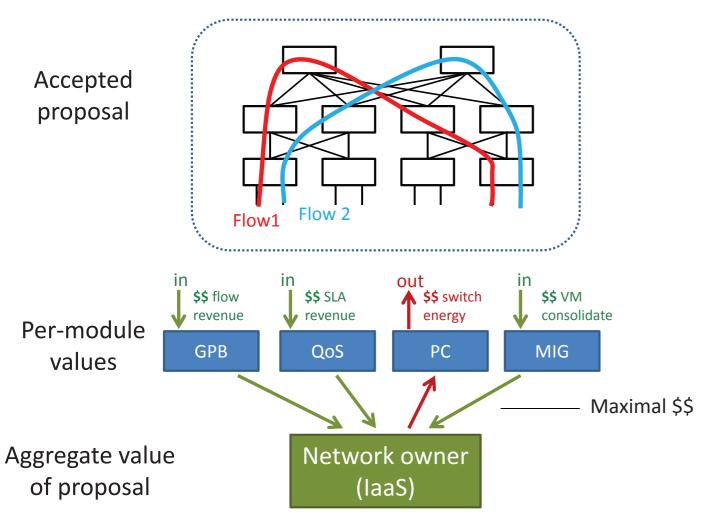

- 2. each module evaluates every current proposal
  - distributing computation
  - proposal generator does not need to understand values of other modules

## Corybantic overview

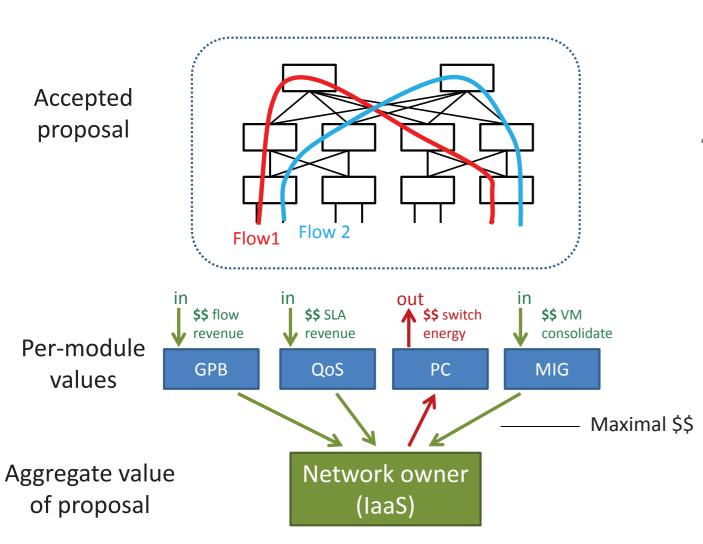

- 3. coordinator picks the best proposal4. the modules
- instantiate the chosen proposal

## open questions

#### make good proposals

- -small?
- -# of proposals, variance
- -# of interactions

#### select best proposal — optimality vs. oscillation

- occasional jump (genetic algorithm)
- convex objective function

### Athens

#### resource conflicts

#### fault-tolerant module (FTM)

- objective
  - maximize the average service availability of tenant's VM instances
- proposal
  - place VMs in isolated fault domains

#### guaranteed-bandwidth module (GBM)

- objective
  - reserve inter-VM network bandwidth for each tenant's set of VMs
- proposal
  - place as many tenant requests as possible for VM clusters
  - e.g., place each requirement on the smallest network subtree

#### more on monolithic solutions

simple static policies — prioritizing one module over another *insufficient* 

- potential dependency grows exponentially with the number of modules
- -untenable for one person by hand

## more on alternative composition

#### Pyretic

- resolving rule-level conflicts in the context of OpenFlow

#### Merlin/Pane

-manual resolution (by operator) for module-level conflicts statesman

- -loosely coupled
- BUT, resolving conflicts without regard to any objective functions / system performance

## Athens (revision of Corybantic)

## voting mechanism as the abstraction to determine the result of conflict resolution

 voting depends on two module characteristics: precision, parity

#### precision

 how accurately a module is able to compare alternative proposals

#### parity

 how easy it is to normalize the objective functions across modules

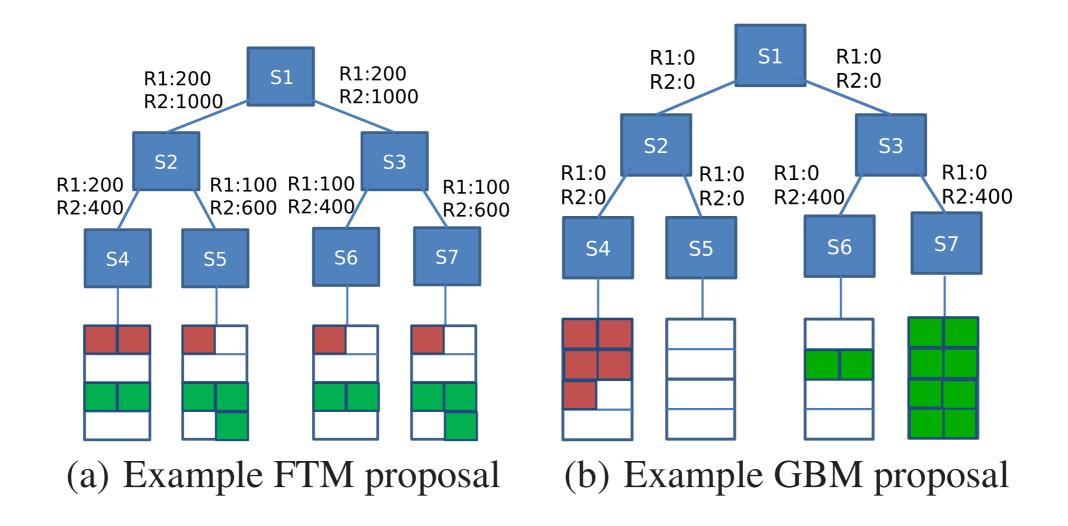

Figure 2: Proposed network states by FTM and GBM for tenant requests R1: <5, 100 Mbps> and R2: <10, 200 Mbps>, respectively. Red slots are occupied by R1 and green slots by R2. Numbers beside a link show reserved bandwidth on the corresponding link for each request

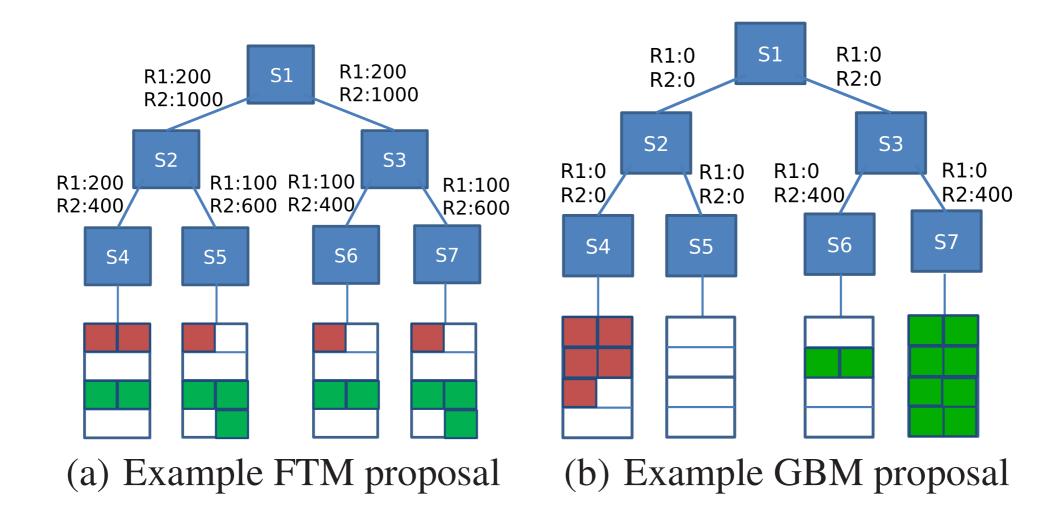

#### FTM

-spreads each tenant's request across full domains

#### **GBM**

-places VMs in the smallest (lowest) subtree

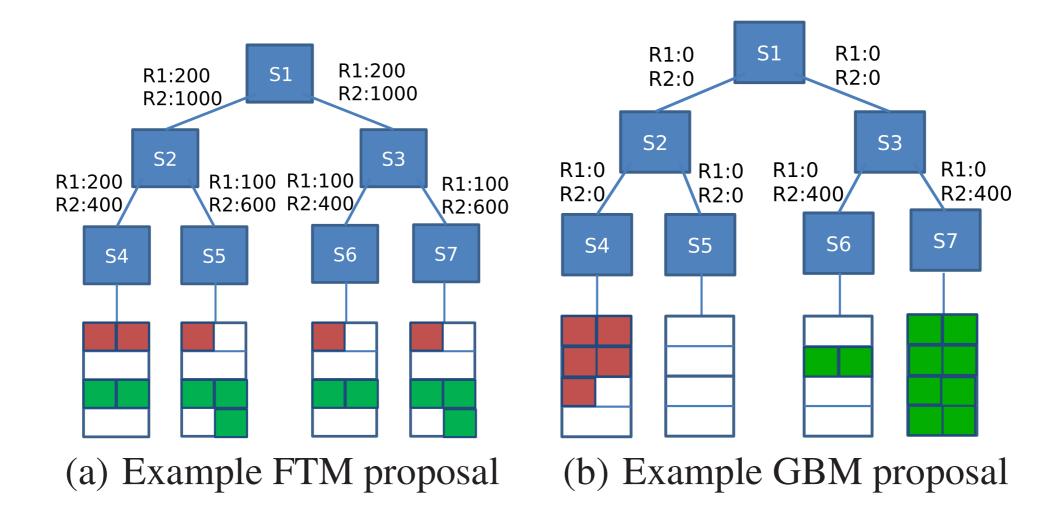

#### parity across modules

- (implies) their preferences are inherently on equal footing
- -i.e., relative ranking are known or can be easily normalized

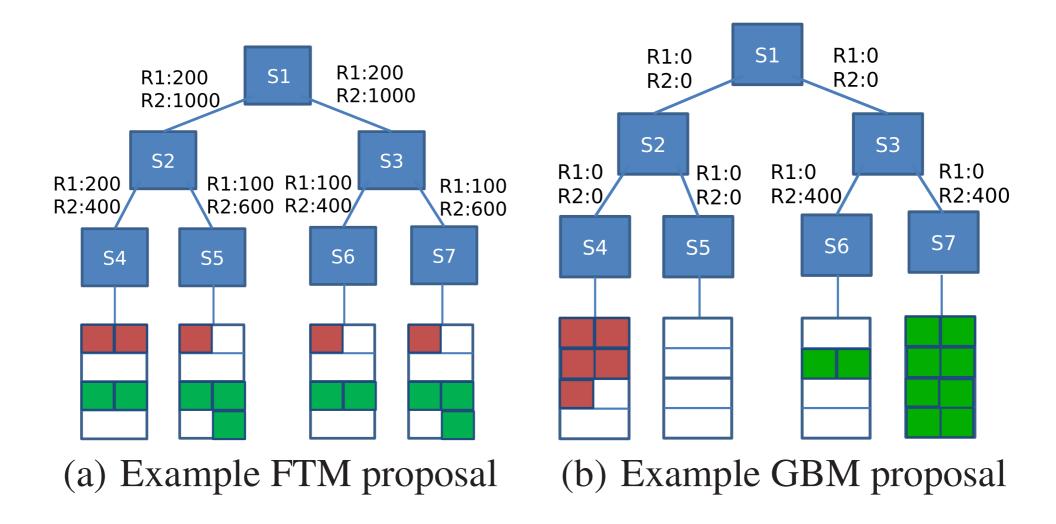

#### parity in Corybantic

- -modules express objectives in a single currency (e.g., dollar) practice
  - -very hard to relate a module's preference to a dollar amount

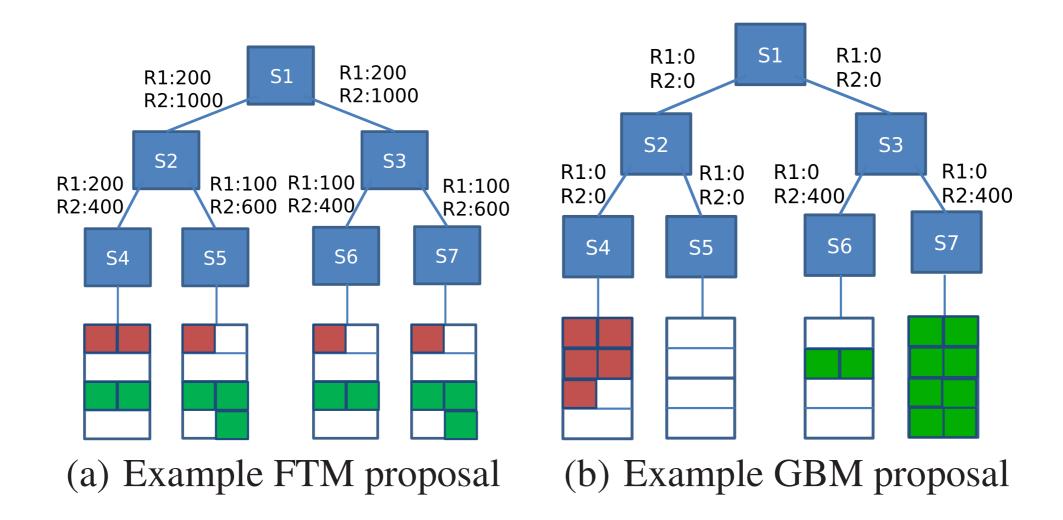

#### parity in Corybantic

- -modules express objectives in a single currency (e.g., dollar) practice
  - -very hard to relate a module's preference to a dollar amount

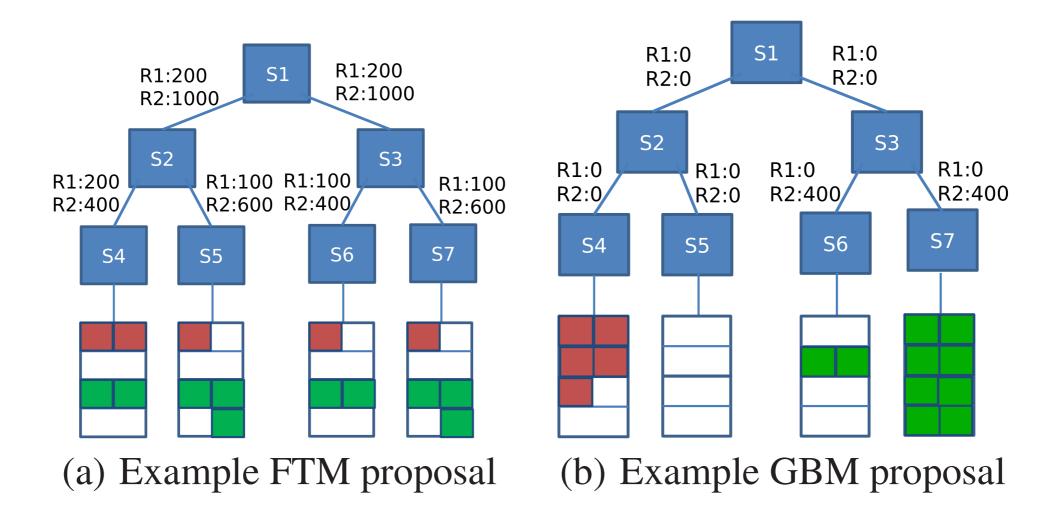

#### precision (evaluation)

- FTM
  - evaluate (P1) == 2\*evaluate(P2)
  - -PI (allocation) offers twice as much survivability as P2